## **Le dessin vectoriel avec Inkscape**

Programme générique en date du 28 février 2022. Il peut être adapté à vos besoins.

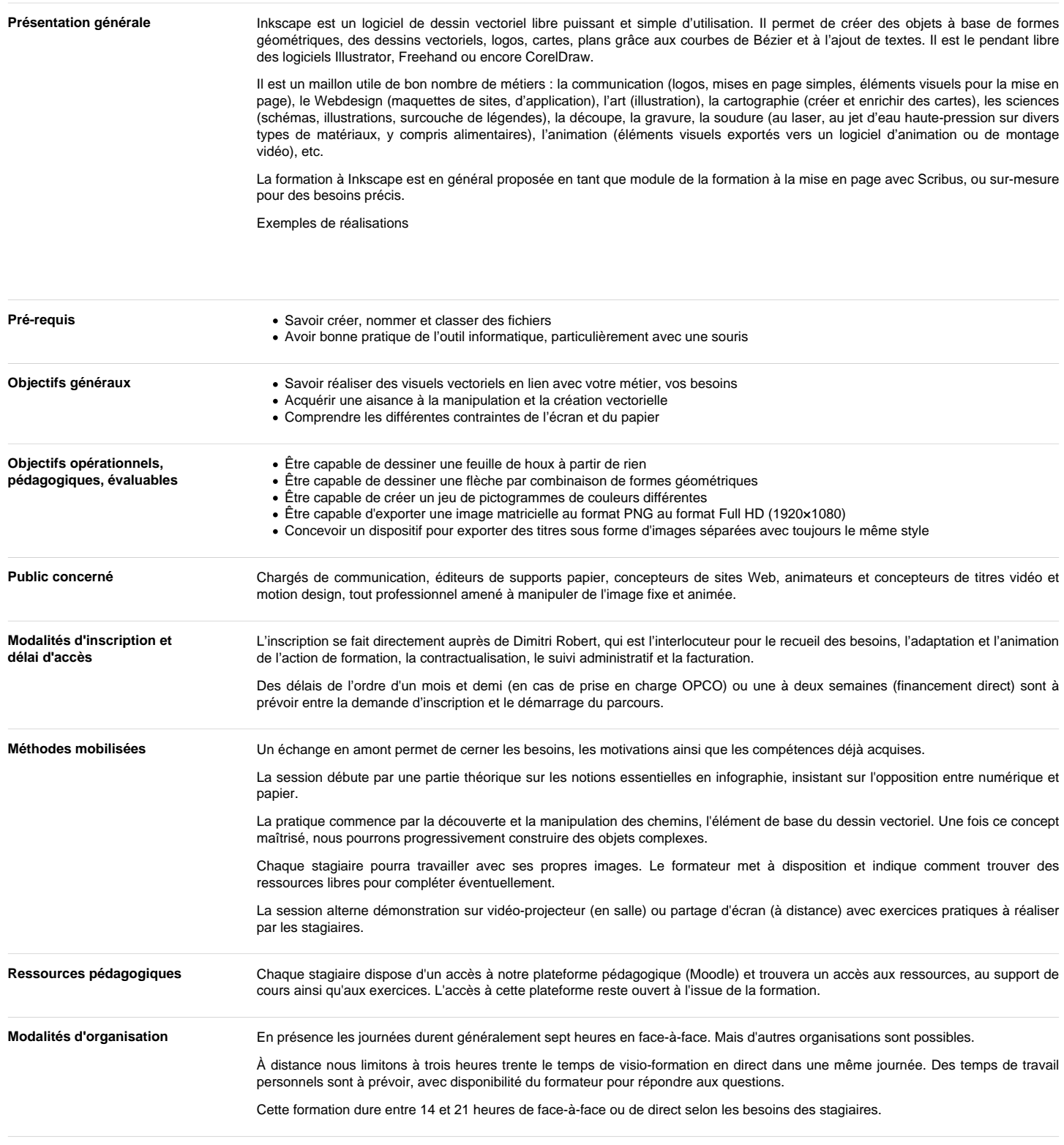

**Matériel pédagogique**

## Programme de formation

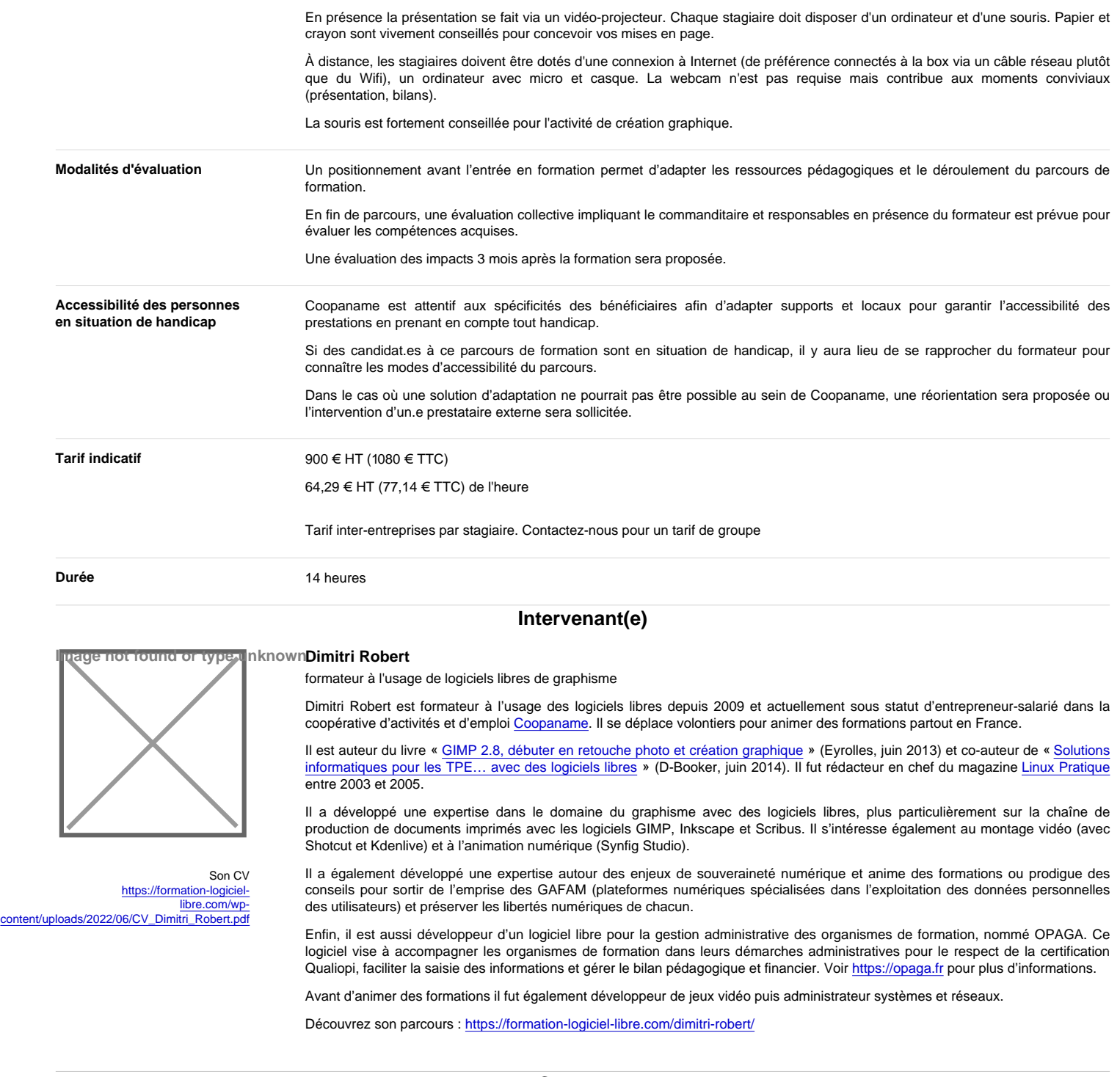

**Contenus** 

Ce programme est généraliste et sera adapté en fonction de vos besoins.

Les bases

- Le dessin vectoriel ;
- Formats utilisables ;
- Enregistrement.

Prise en main d'Inkscape

- Création et paramétrage d'un document ;
- Orientation et unités de mesure ;
- Environnement de travail, outils et palettes.
- Les outils de dessin
	- Dessiner avec des courbes de Bézier ;
	- Formes de bases : rectangle, ellipse, étoiles, polygones.

Transformations de chemins

- Déformations ;
- Aligner et distribuer ; Associer et dissocier des objets ;
- Chemins à partir de formes géométriques ;
- Modifier, déformer les chemins.
- Le travail du texte
	- Création et mise en forme ;
	- Attributs de texte ;
	- Texte dans des formes et chemins ; Vectoriser des textes.
- Les couleurs et contours
	- Affichage et utilisation des couleurs ;
	- Les modes colorimétriques ;
	- Transparence, dégradés et motifs ;
	- Contours, styles et épaisseurs.

## La photo dans Inkscape

- Import de photos ;
- Vectorisation d'images matricielles.

Composition avancée

- Clonage d'éléments ;
- Masque et découpe de forme ;
- Utilisation des guides.

Utilisation des calques

- Créer des calques :
- Organiser ses calques ;
- Sélectionner et manipuler les calques.

## Les exports

- Formats d'enregistrement ;
- Exports en bitmap, en vectoriel, en PDF ;
- Publier pour le papier et pour le web ;
- Liens avec les autres logiciels.